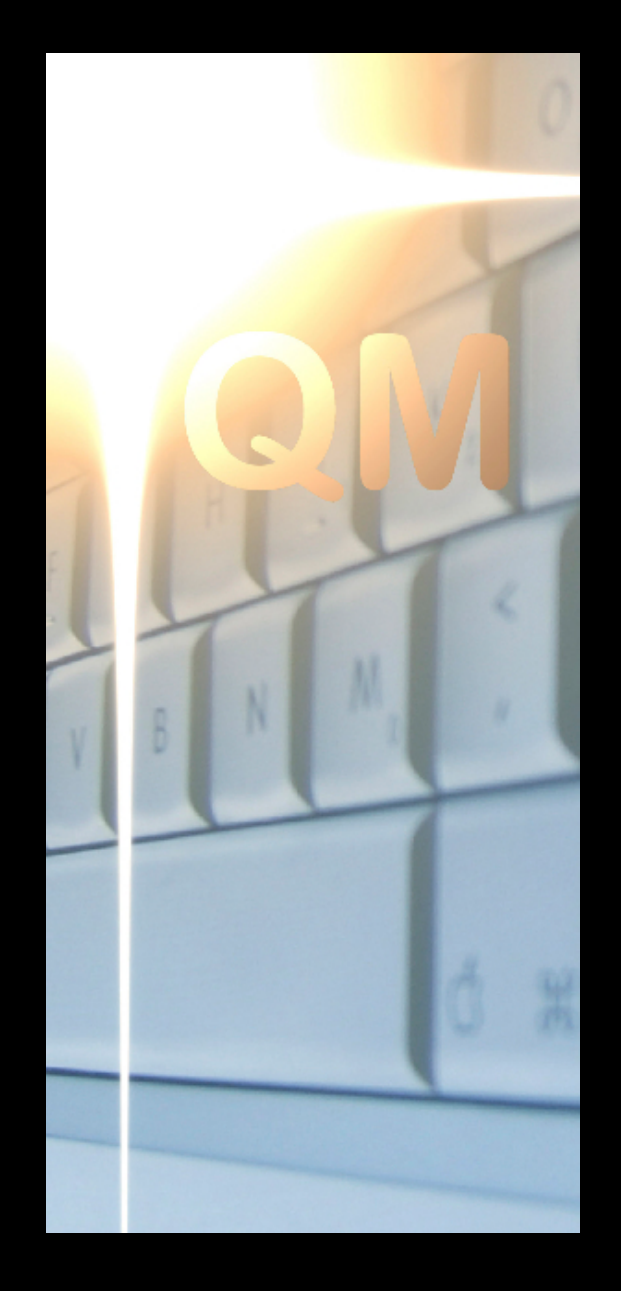

## **OpenQM Data Security**

#### **Martin Phillips Ladybridge Systems Ltd**

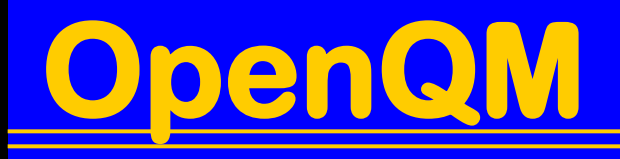

**There are two sides to data security...**

- **Not losing our data**
- **Not letting others access it**

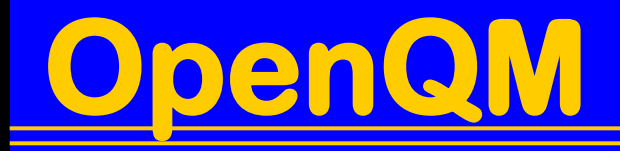

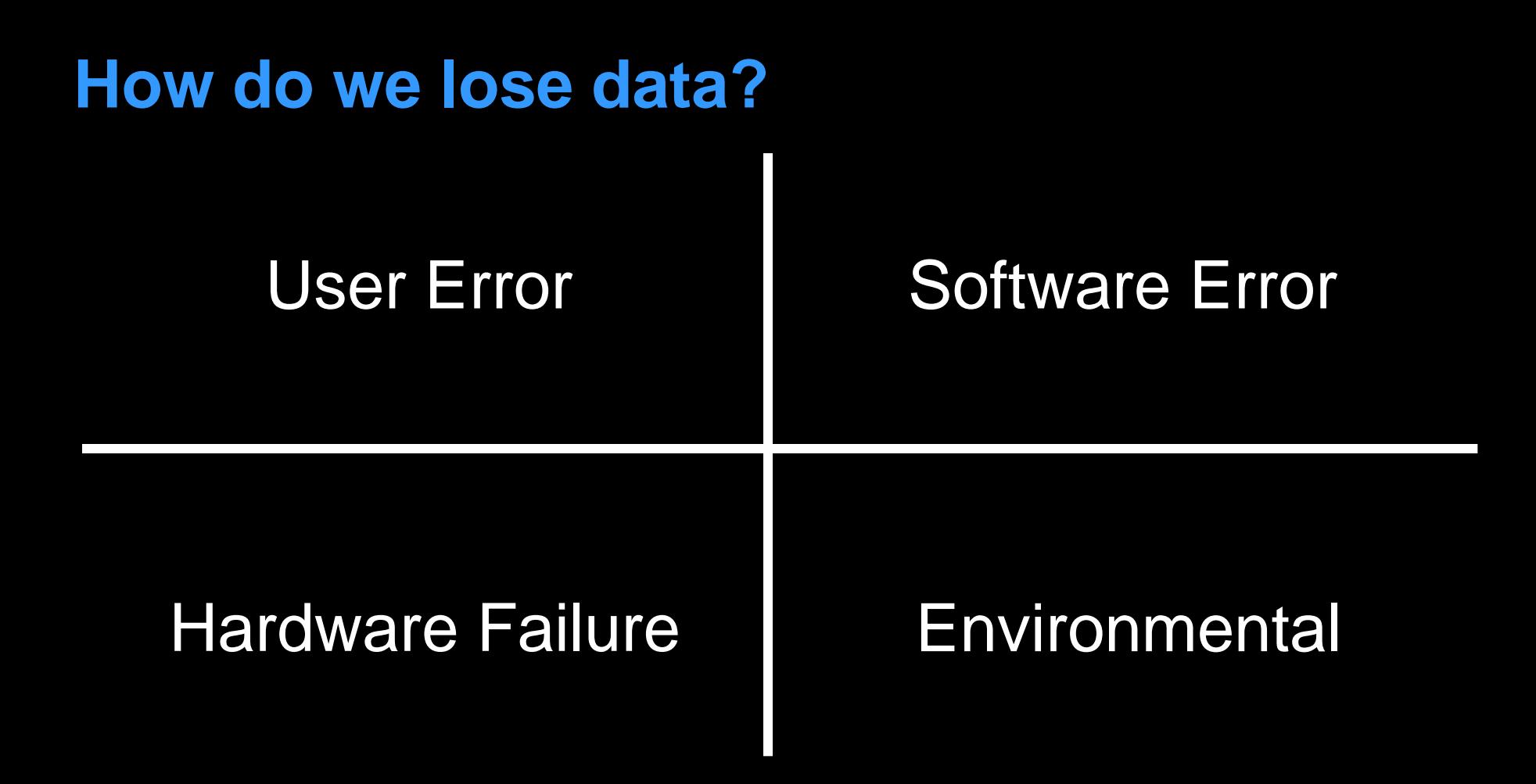

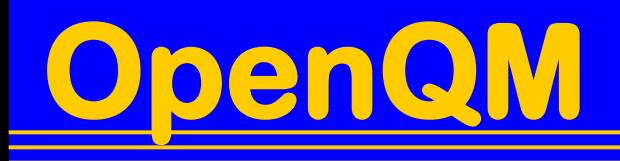

### **What are the risks?**

- **User error**
- **Hardware / software failure**
- **Malicious users / developers**
- **Theft / loss of backup media**
- **Theft / loss of the entire system**

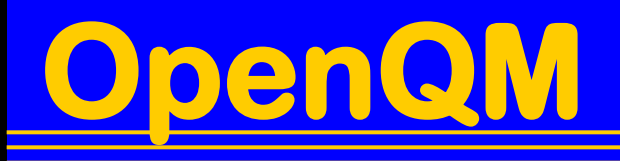

**What do we need to know about?**

- **Application level security**
- **File permissions**
- **Data encryption**
- **QMClient security issues**
- **Backup policies**

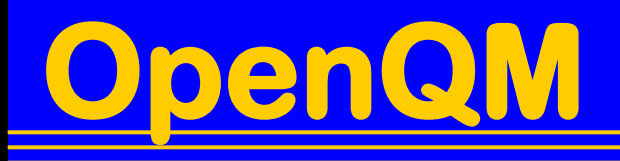

## **Application level security**

- **Don't let the user near a command prompt**
- **Security subroutines**
- **Identify the user**
- **Identify the process type**

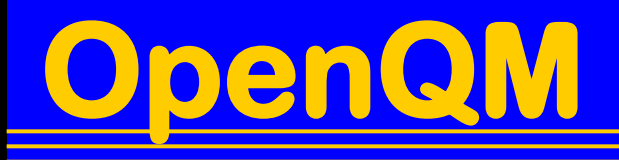

**Hiding the command prompt**

- **Use LOGIN paragraph to enter application**
- **Use ON.ABORT to catch application errors**
- **OPTION NO.USER.ABORTS to hide all abort options**

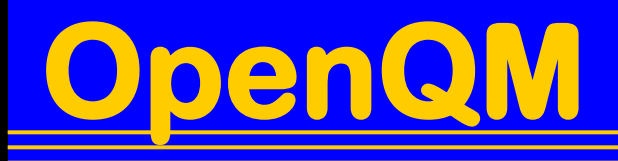

## **Security subroutines**

- **Apply to R and V type VOC entries**
- **Command line or EXECUTEd commands**
- **User defined - Can do almost anything**
- **Don't allow the user to update the VOC!**

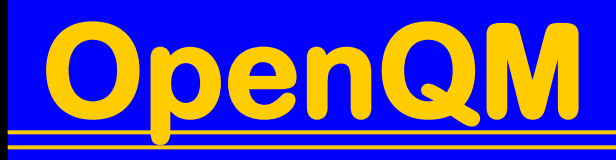

**Identify the user**

- **@LOGNAME**
- **@IP.ADDR**
- **SYSTEM(1017) Port number**
- **SYSTEM(27 – 30) UID, EUID, GID, EGID**

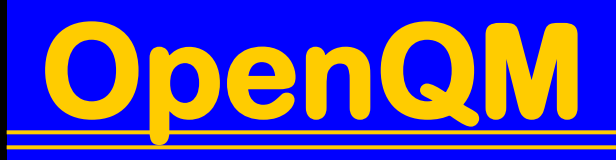

## **Identify the process type**

• **@TTY**

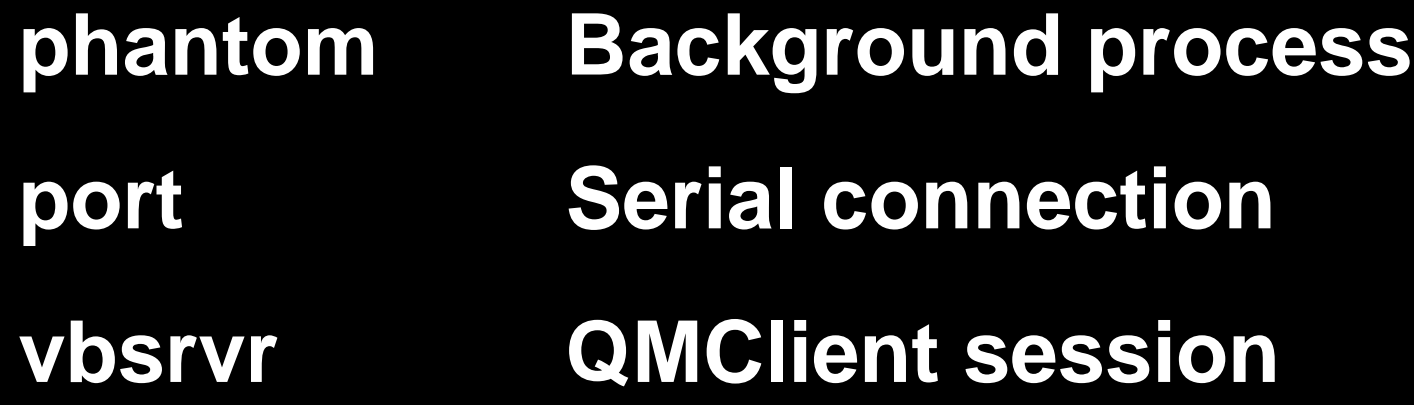

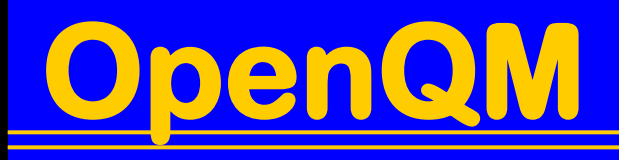

### **File permissions**

- **QM uses o/s files and is hence subject to normal o/s permissions settings**
- **Group users as Administrators, Developers, Others**
- **Permission requirements for each group are in the QM Reference Manual**
- **Program execution needs read access**

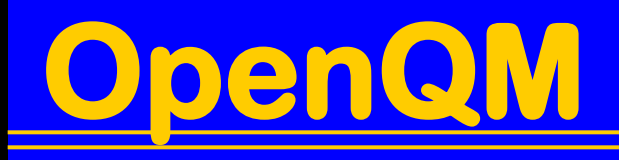

### **Data encryption**

- **New at QM release 2.6-0 (August 2007)**
- **Ad hoc encryption**
- **Record level encryption**
- **Field level encryption**
- **Uses AES 128, 192 or 256 bit algorithms**

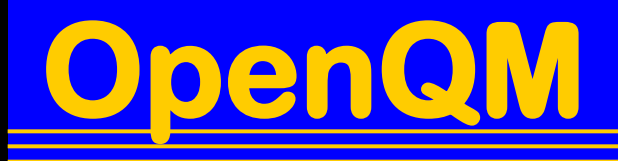

#### **Ad hoc data encryption**

- **Simple to use for any QMBasic data item**
- **ENCRYPT() & DECRYPT() functions**
- **Key provided by application program**
- **Encrypted data never contains mark characters or ASCII control characters**
- **Can store in all file types**

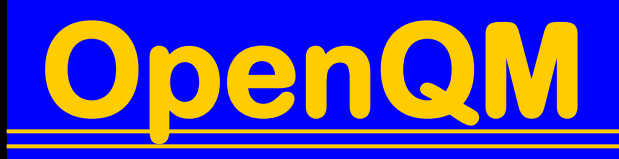

**Record level data encryption**

- **Encrypts whole record automatically when writing to database**
- **Users without access to the key cannot open the file**
- **Can use AKs but index itself is not encrypted**

#### **Field level data encryption**

- **Encrypts specific field(s) automatically when writing to database**
- **Users without access to the key see fields as empty when reading and cannot update encrypted fields**
- **Cannot use AKs on encrypted fields**

## **Encryption keys**

- **Key strings are stored in a secure "key vault" protected by a master key**
- **Only the security administrator has access to the keys**
- **Developers only know the key name**

**Security Administrator Commands**

- **CREATE.KEY**
- **Associates a key string and encryption algorithm with a key name**

**CREATE.KEY {***name {algorithm {string}}}*

**Security Administrator Commands**

- **GRANT.KEY**
- **Grants access to key by user name or group name**

**GRANT.KEY** *name* **{GROUP}** *name...*

**Security Administrator Commands**

- **REVOKE.KEY**
- **Removes access to key by user name or group name**

**GRANT.KEY** *name* **{GROUP}** *name...*

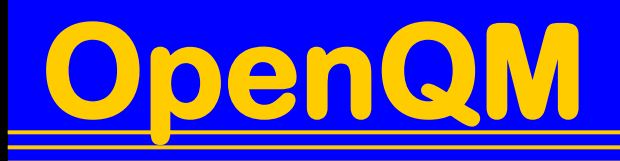

**Security Administrator Commands**

- **DELETE.KEY**
- **Deletes a key from the key vault**
- **DELETE.KEY** *name*

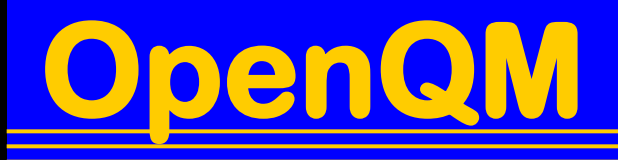

**Security Administrator Commands**

- **LIST.KEYS**
- **Shows key name, algorithm and access rights for each key**
- **LIST.KEYS**

**Create a File with Record Level Encryption**

- **Use ENCRYPT option to CREATE.FILE**
- **Not restricted to administrators**
- **Specifies the key name, not the string**

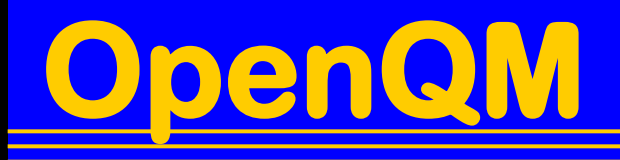

**Add Record Level Encryption to File**

- **ENCRYPT.FILE**
- **Not restricted to administrators**
- **Specify key name to be used**

**ENCRYPT.FILE** *filename keyname*

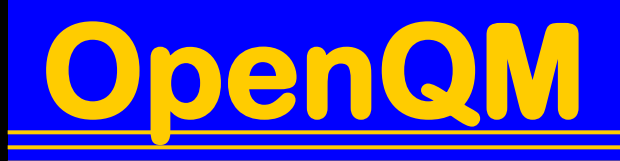

**Set Up Field Level Encryption**

- **ENCRYPT.FILE**
- **Not restricted to administrators**
- **Specify key name to be used for each encrypted field**

**ENCRYPT.FILE** *filename field***,***keyname***...**

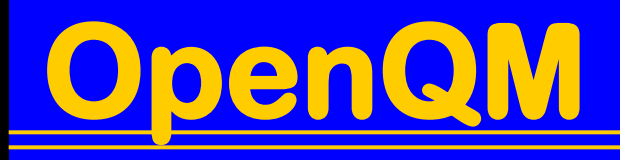

## **Which Fields Did I Encrypt?**

- **LIST.KEYS**
- **Not restricted to administrators**
- **Displays list of field name / encryption key pairs**
- **LIST.KEYS** *filename*

#### **What if I Restore a Backup Elsewhere?**

- **The file can only be accessed if the key name is in the key vault and has the right key string**
- **Restoring a backup won't work because the master key is linked to a specific system**
- **Re-enable by entering the master key**

**But I Want to Copy My File!**

- **Copy the file**
- **Ensure the key name is in the key vault with the correct algorithm and key string**
- **Use SET.ENCRYPTION.KEY.NAME if the key name clashes with one on the new system**

### **What If My Computer Is Stolen?**

- **Optionally require entry of master key every time QM is started**
- **Potentially inconvenient but provides best security**
- **Can enable / disable at any time**

**UNLOCK.KEY.VAULT**

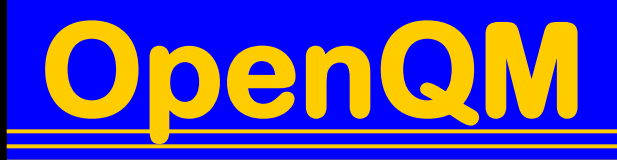

#### **QMClient security issues**

- **QMClient allows a VB (etc) program to open files, execute commands and subroutines**
- **This is just like being at a command prompt but application level security is now on the client side**
- **Malicious users can do nasty things!**

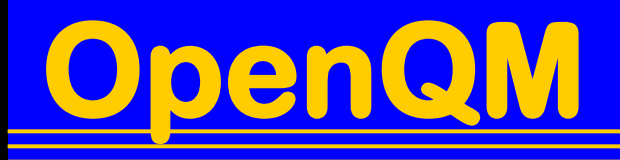

#### **QMClient security issues**

- **The QMCLIENT configuration parameter imposes rules on what the client can do:**
- **0 No restrictions**
- **1 Ban OPEN and EXECUTE, limiting to calling subroutines**
- **2 Restrict which subroutines can be called**

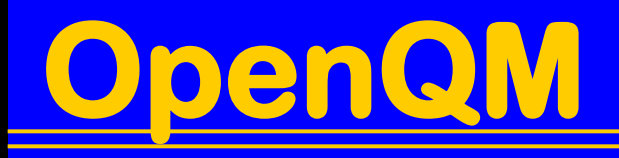

## **Backup policies**

- **Surprising numbers of users get this wrong!**
- **Backup of a live system is always dangerous**
- **Use of suspend / resume may not be on a business transaction boundary**

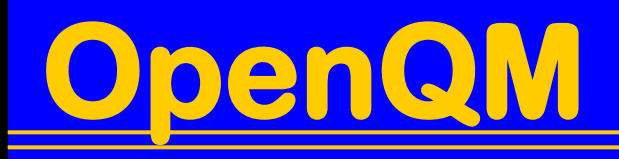

## **Backup policies**

- **Backup a complete, consistent set of data**
- **Cycle backup media**
- **Keep it in a secure place**
- **Test your backups!**

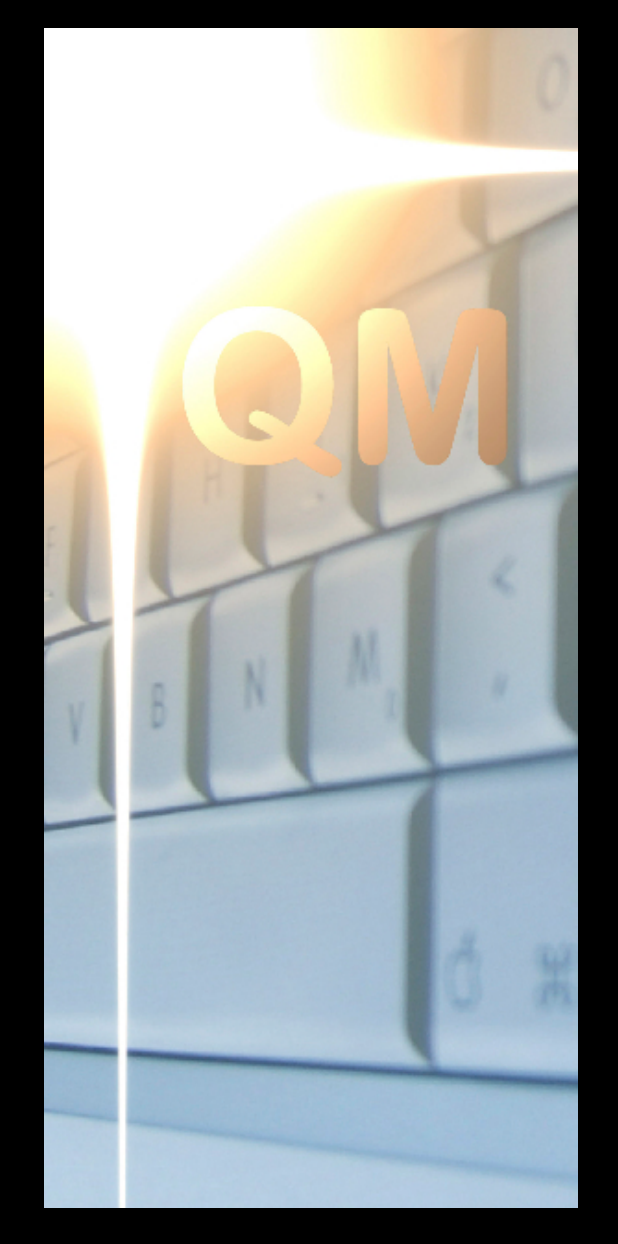

## **QUESTIONS?**

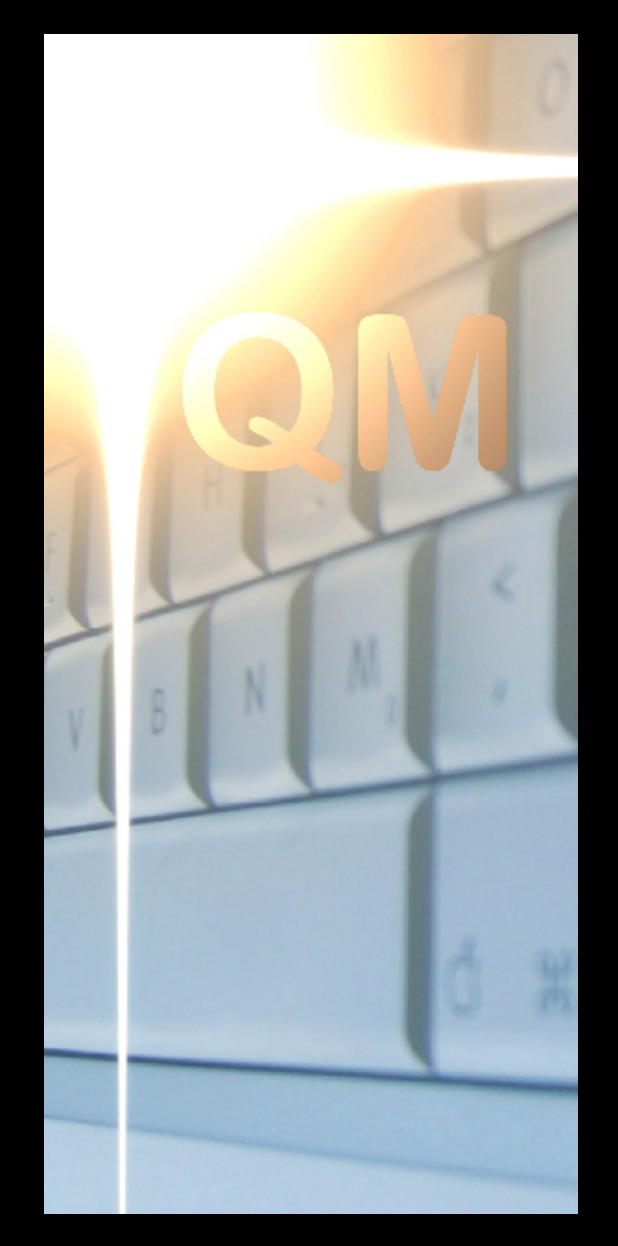